# APA 7<sup>th</sup> Edition Style Guide

Spring 2024

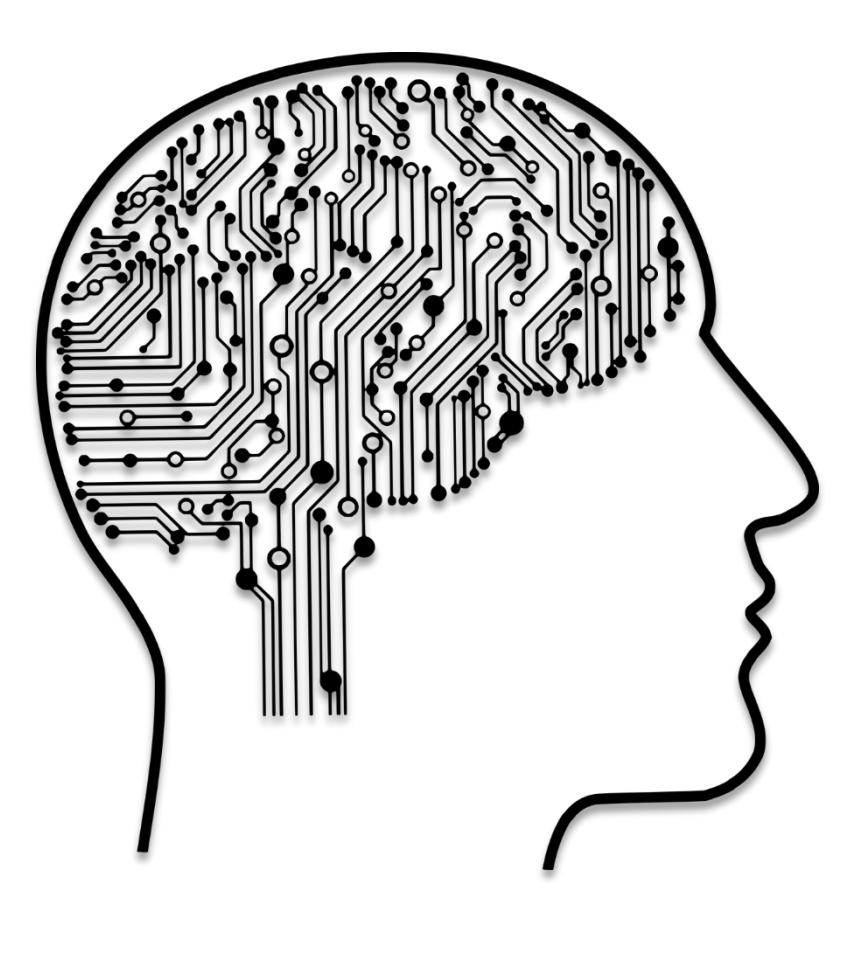

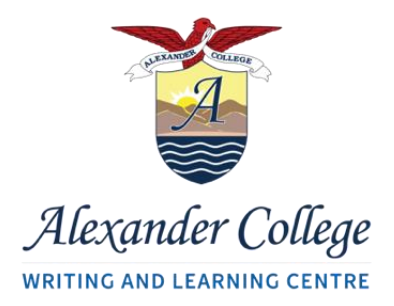

## Welcome to APA

This guide provides instructions and examples for citing sources in APA style.

#### *What is APA?*

APA stands for American Psychological Association, which is the name of the group who standardized this style of formatting and citing.

#### *What is a citation?*

A citation is a way to show where you found the information you are using in your work.

#### *When do I have to cite?*

Every sentence with outside information (anything that is NOT your own thoughts or interpretations) should end with a citation and have a corresponding full-length entry on the "References" page at the end of your paper.

#### *Do I have to memorize the style guide?*

No. Keep the style guide with you as you write and reference it when you have questions.

## **Glossary**

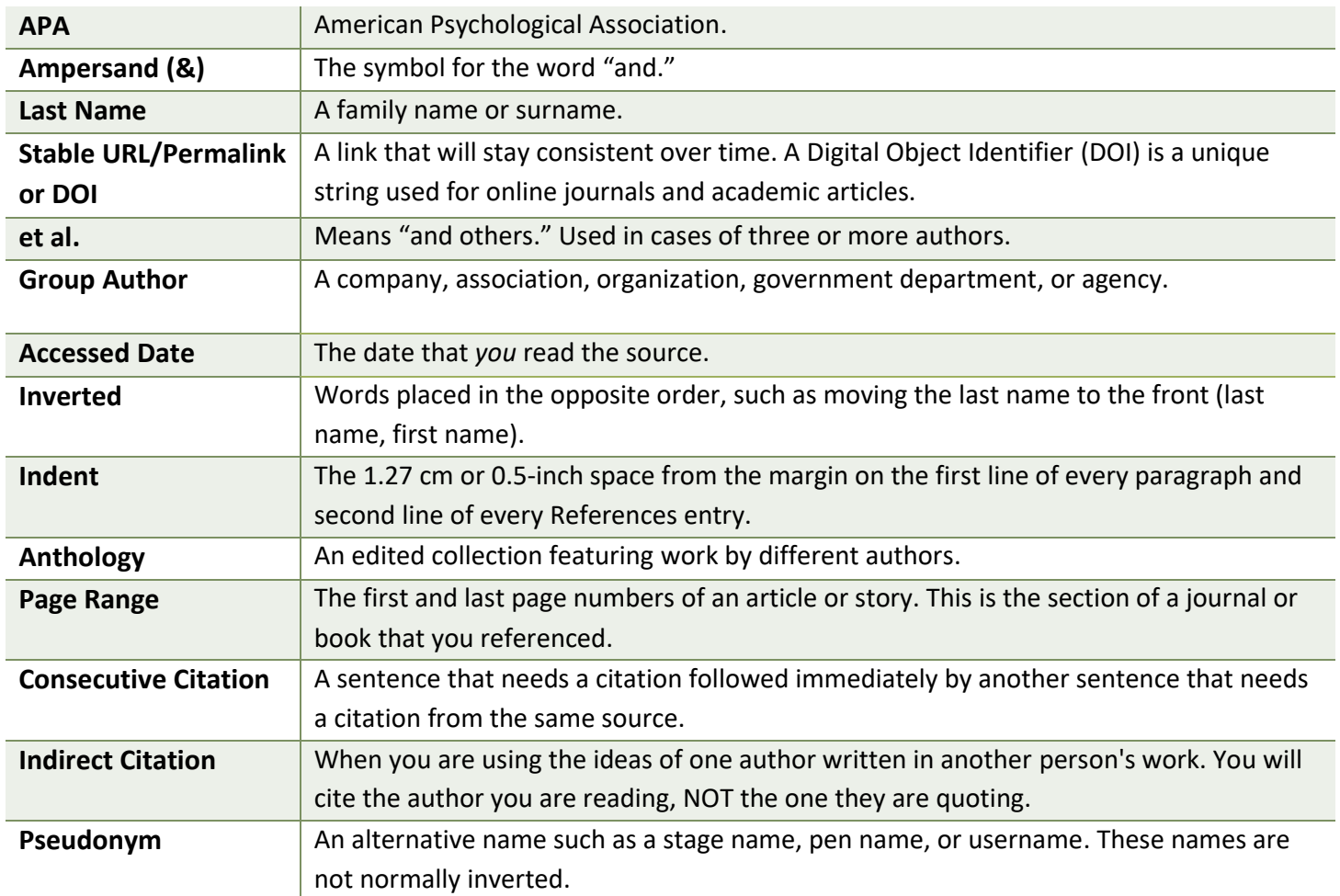

## Paper Formatting

• Below are instructions on how to correctly format an APA paper in Microsoft Word.

#### General Formatting

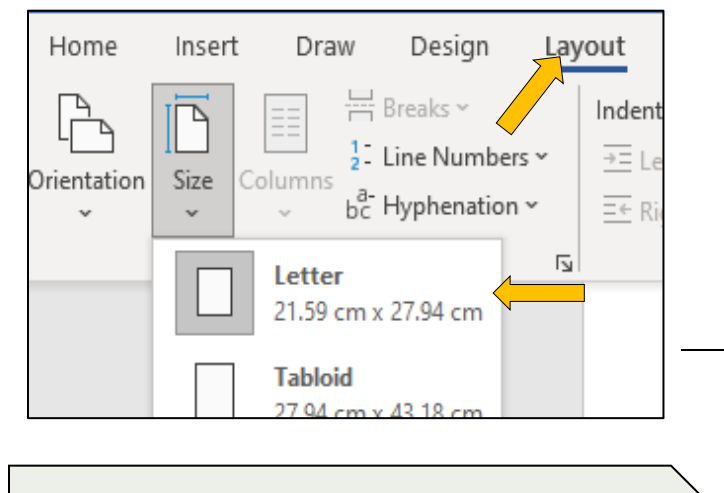

**\*NOTE:** Word documents, by default, are set to this format. Normally, students will not have to change the size and margins of their document.

#### **Letter Size 1-inch or 2.54 cm margins**

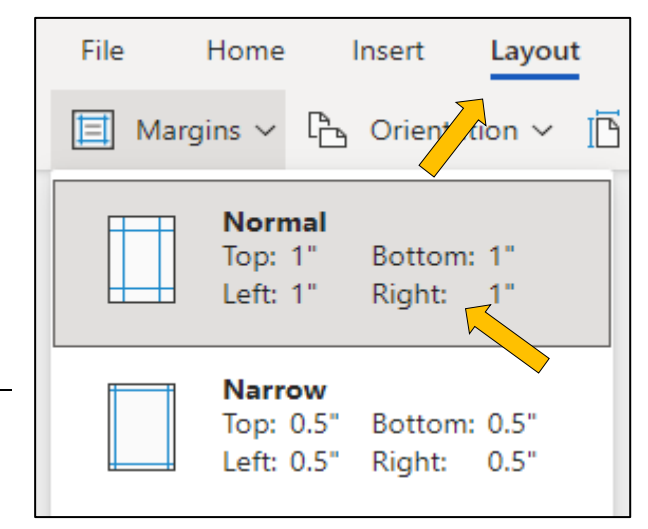

#### **First Line Indent and Hanging Indent**

- Highlight Text.
- Right Click.
- Select "Paragraph Options."
- Select "First Line" or "Hanging."

**Hanging Indents are used for your References Page.** The first line of each resource is formatted normally, but following lines of the same resource is indented inwards. Refer to "**Example References with Notes**" to see more.

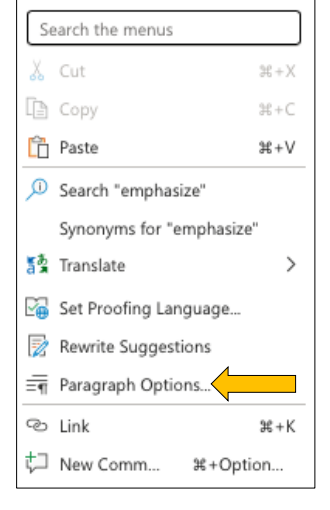

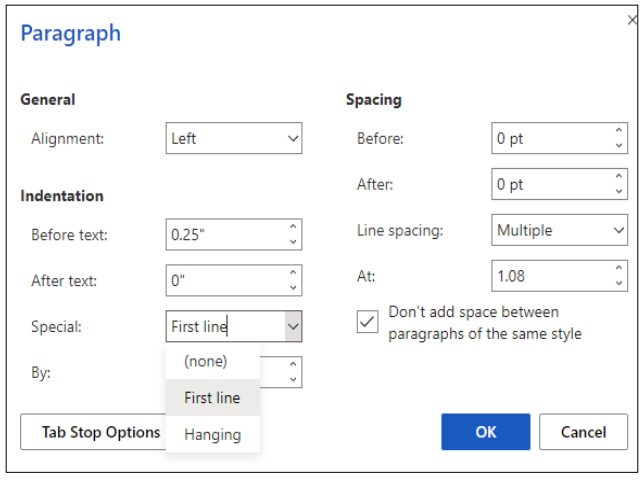

#### Paper Formatting

- Times New Roman.
- 12pt font.

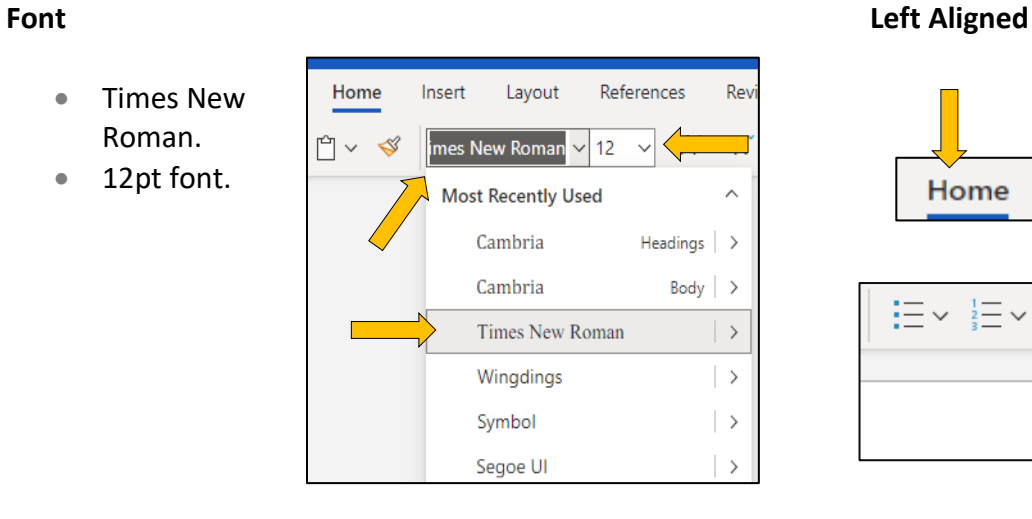

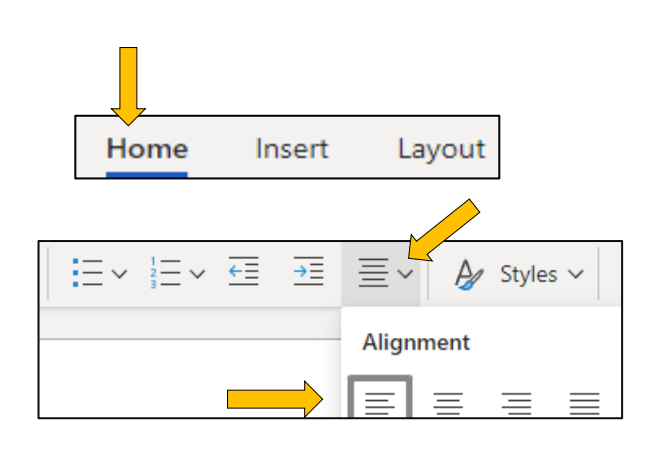

#### **Double-Spaced**

- Highlight Text.
- Right Click.
- Select "Paragraph Options."
- Click "Line Spacing."
- Select "Double."

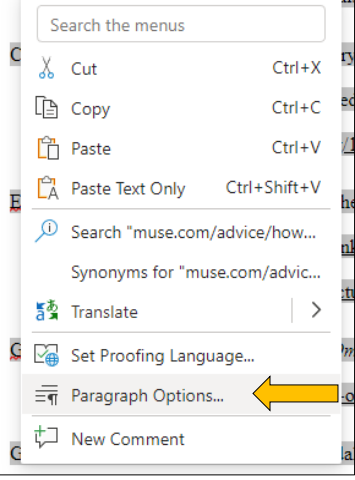

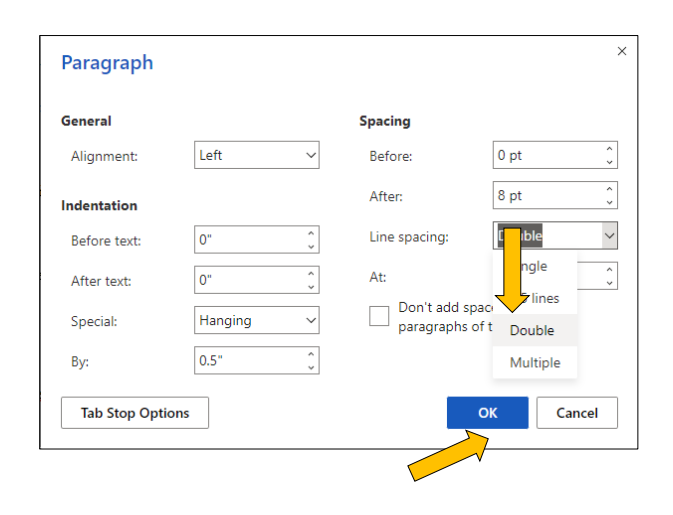

#### **Header (Page Number)**

- Select "Insert" Tab.
- Click "Page Numbers."
- Select Top Right Image.

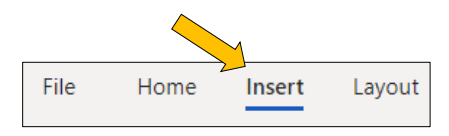

\_\_\_\_\_\_\_\_\_\_\_\_\_\_\_\_\_\_\_\_\_\_\_\_\_\_\_\_\_\_\_\_\_\_\_\_\_\_\_\_\_\_\_\_\_\_\_\_\_\_\_\_\_\_\_\_\_\_\_\_\_\_\_\_\_\_\_\_\_\_\_\_\_\_\_\_\_\_\_\_\_\_\_\_\_\_\_\_\_\_

 $-1$ 

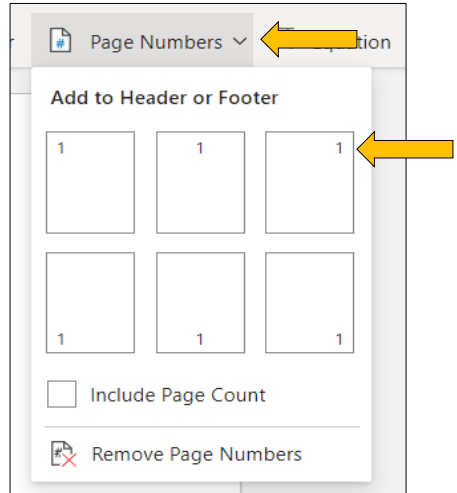

#### Paper Formatting

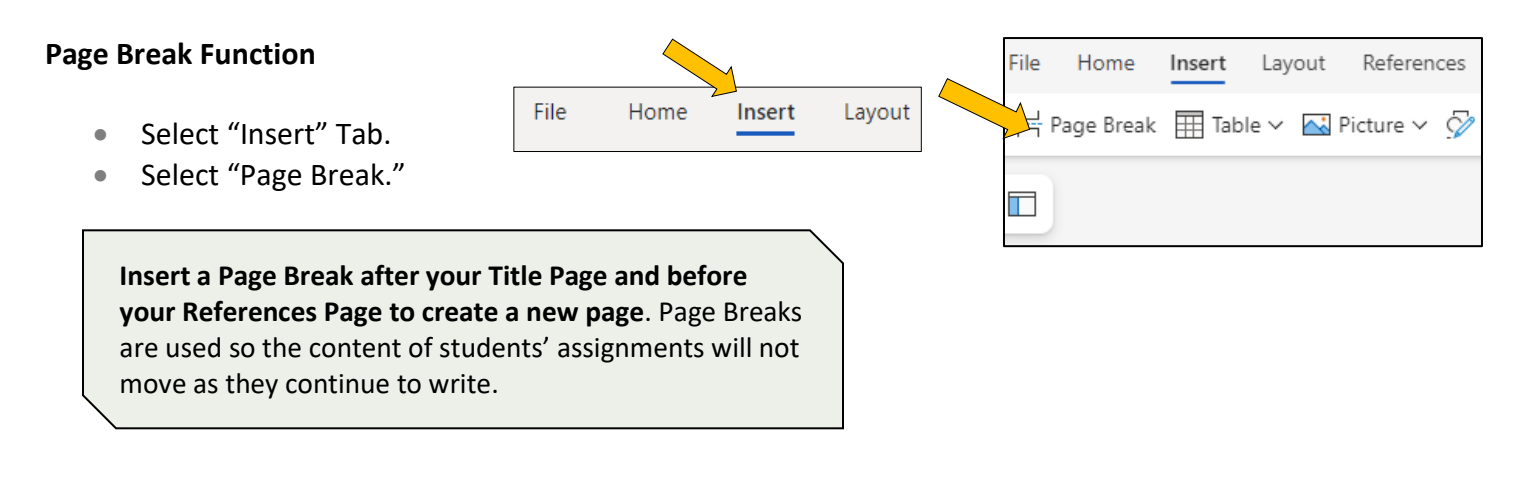

- Title Page
- Page number in the top right corner.
- Title, 3-4 lines down from the top of the page, centered, and in bold.
- One double spaced blank line from the title, centered, write your name, institution's name, course code, instructor's name, and the due date. Double space this identifying information.
- Begin the first paragraph on the next page after the title page.

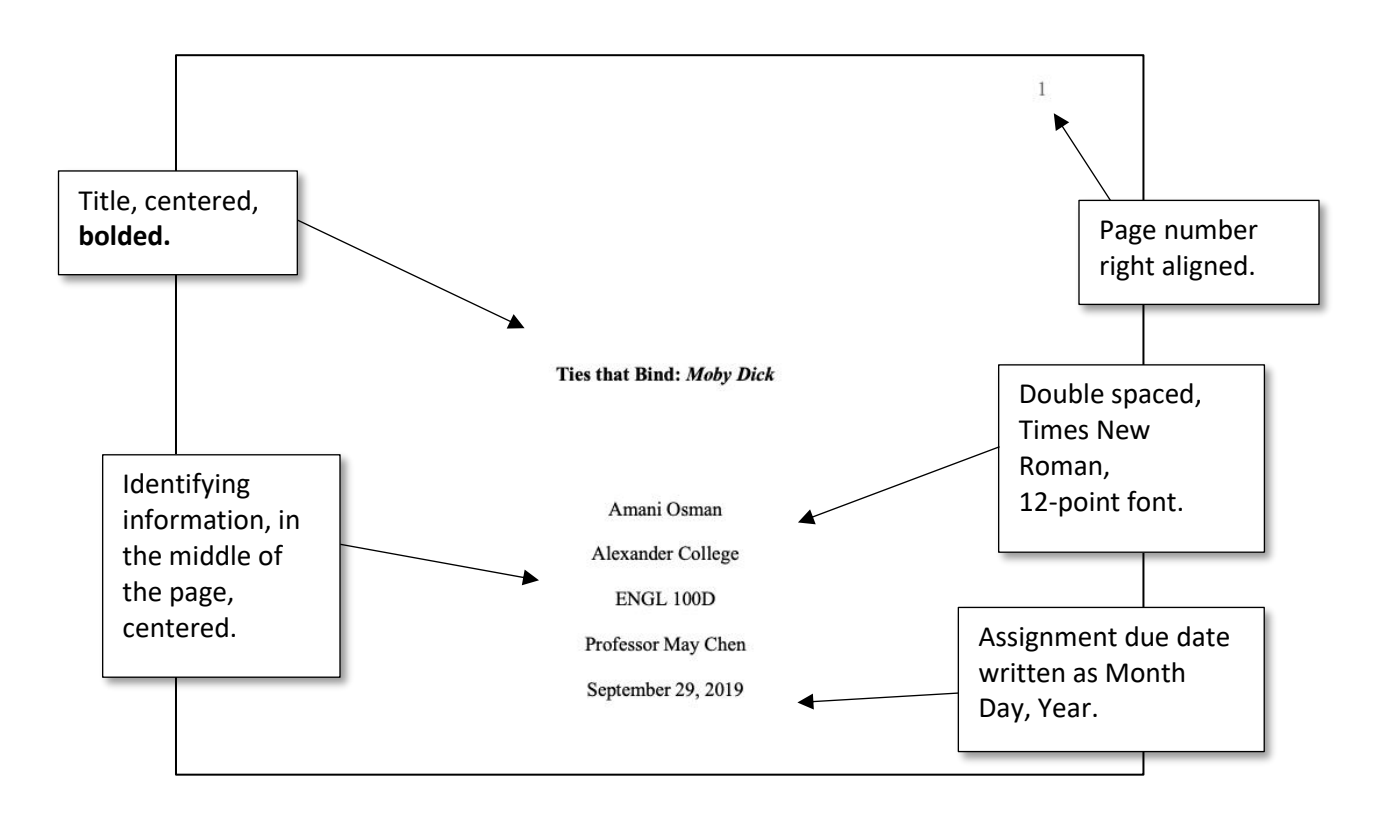

## In-Text Citations

When you use information, ideas, or facts that come from a source, you need to include a citation. In the body of the essay, put brackets ( ) with the source information at the end of every sentence that includes outside information.

Include in-text citations for:

- **Direct quotations**: If you copy words from somewhere, you must include a citation. Use "quotation marks" to show that they are the author's original words.
	- o **Example:** The author claims "the number one cause of student stress before exams is poor time management" (Samuels, 2022, p. 6).
- **Paraphrases** and **Summaries:** When you take an idea, fact or opinion from a source and rewrite it in your own words, you must include a citation.
	- o **Example:** The main reason students feel stressed before exams is that they don't plan their time well (Samuels, 2022).

Required information for in-text citations in APA style:

- Author's last name(s)
- Year of publication
- Page number (for direct quotations)

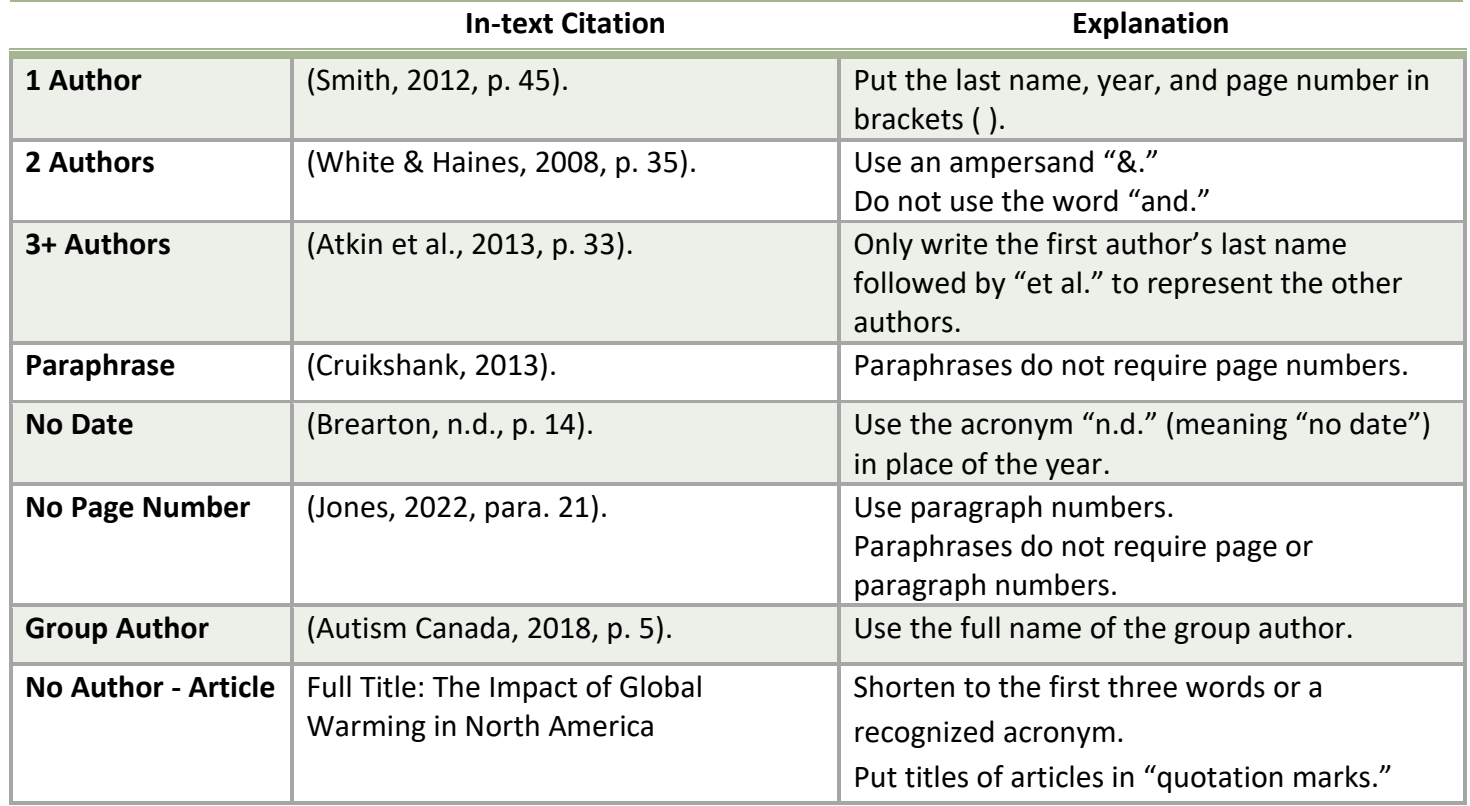

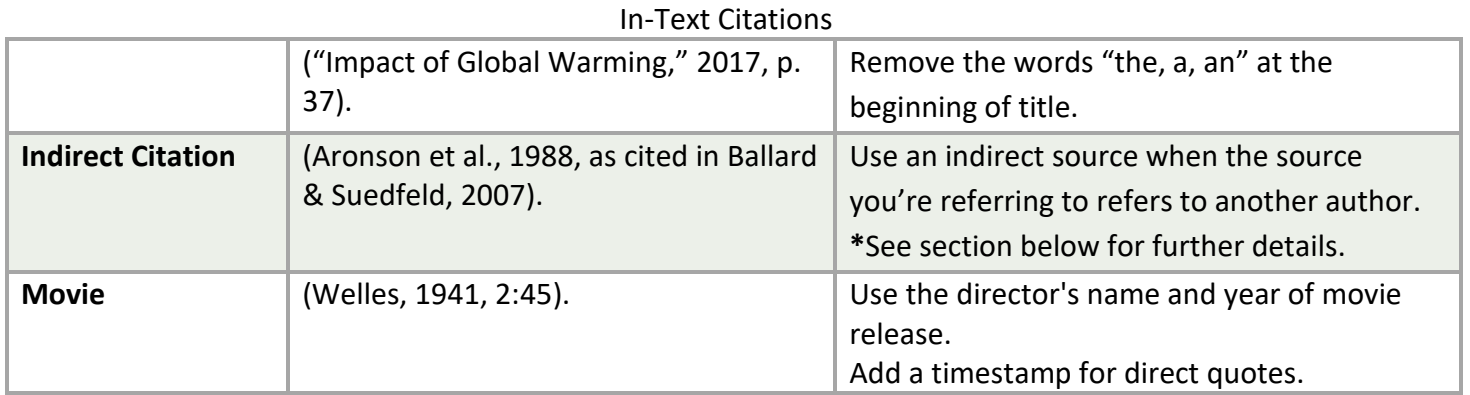

#### Direct Quotation vs. Paraphrase

- Direct quotes require page numbers. Paraphrases do not.
	- **Direct Quotation** "A key goal of Indigenous style is to show respect on the page" (Younging, 2018, p. 87).
		- **Paraphrase** Treating the page with respect is one of Indigenous style's primary objectives (Younging, 2018).

#### Consecutive Citations

• Complete source information is required for every sentence that contains information from a source.

When considering factors of youth mental health, "family-focused treatment 'packages' in LMICs is

particularly important" (Pedersen, 2015, p. 2038). Some key environmental aspects that foster

mental well-being are "parent mental health, family cohesion and parent-child attachment"

(Pedersen, 2015, p. 2037).  $\longleftarrow$  Full source information is

required every time.

There are two options for writing citations: Non-integrated and Integrated.

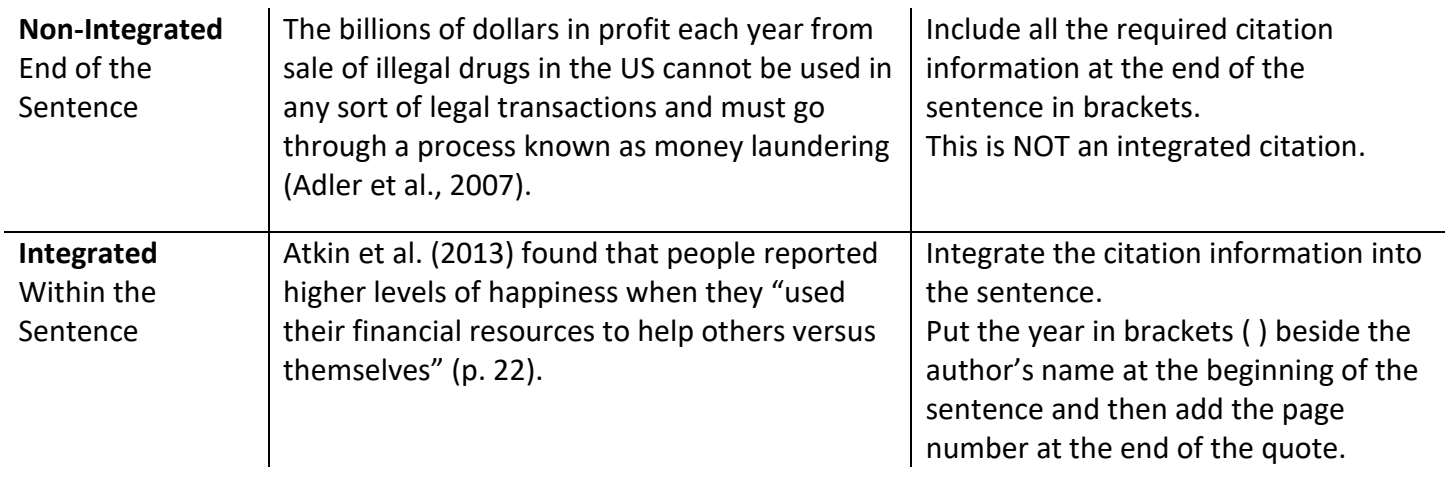

#### Indirect Citations

An indirect citation is when the article or book you are reading contains references to another source. You should use an indirect citation when you paraphrase or quote that information in your own writing.

**Author of article you read** Helen Greerson **Publication Date** 2007

**Text from the article** Some studies have revealed a link between parental expectations of success and children's subsequent performance in adulthood (Barrie et al., 1999).

#### **Example of Integrated Indirect Citation**

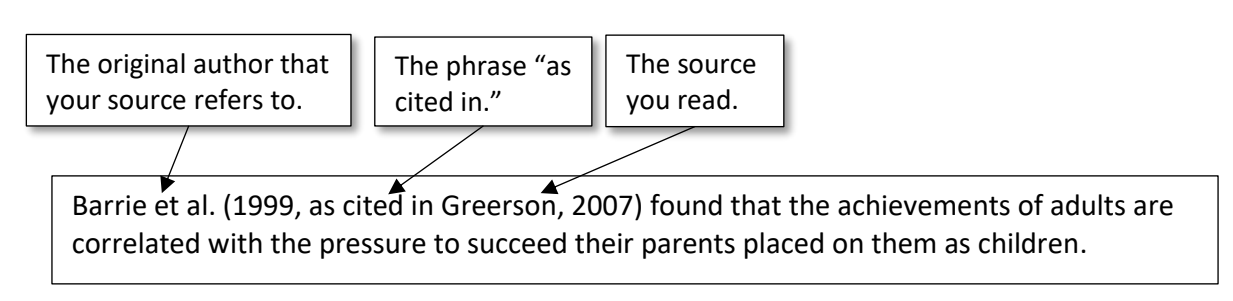

#### **Example of Non-Integrated Indirect Citation**

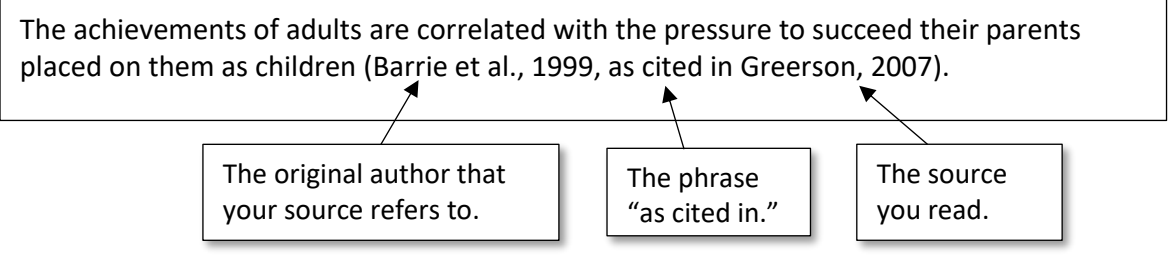

- The References section is a list of all the sources used throughout an assignment or academic paper on a separate page at the end.
- References entries have a very specific format and organization. The following sections detail how each element of the References should appear.

#### Author's Names in the References

**\*NOTE:** Authors' names in References are **inverted**: last name, first name initial(s).

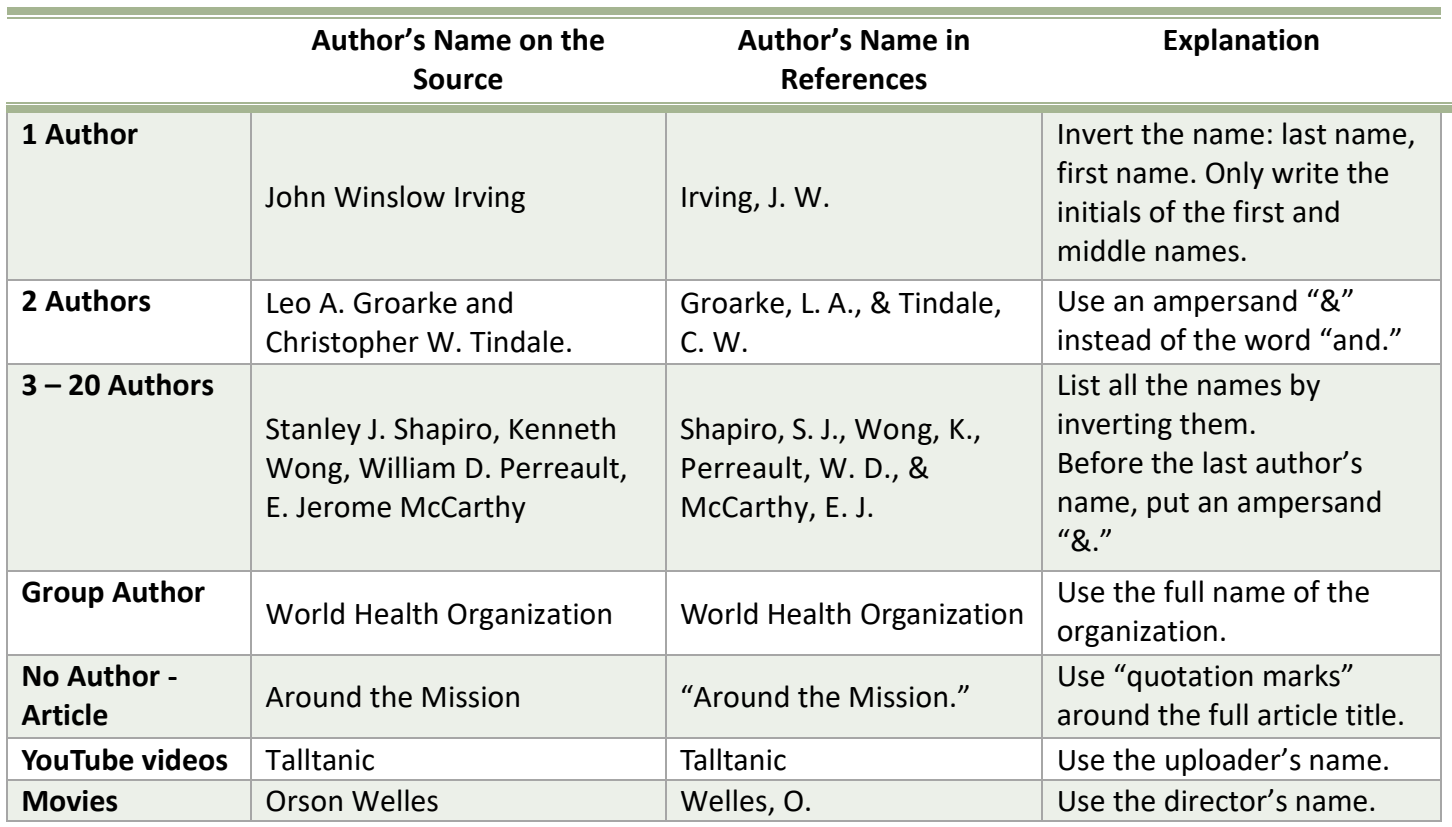

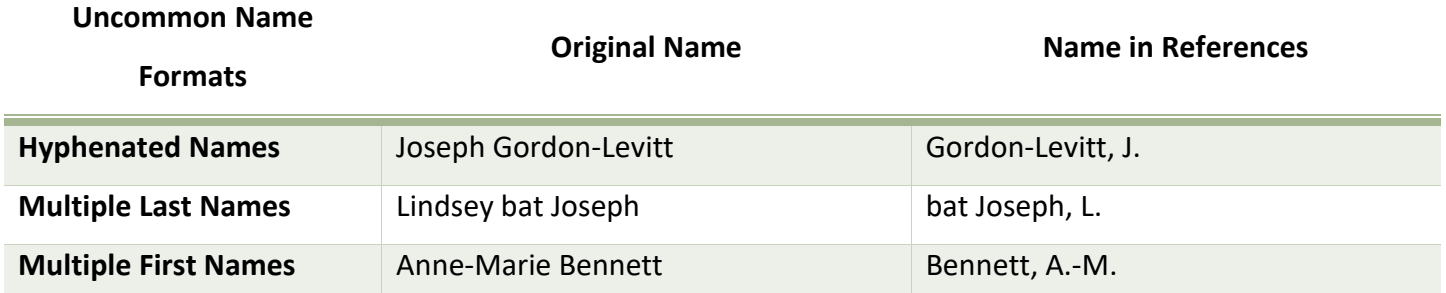

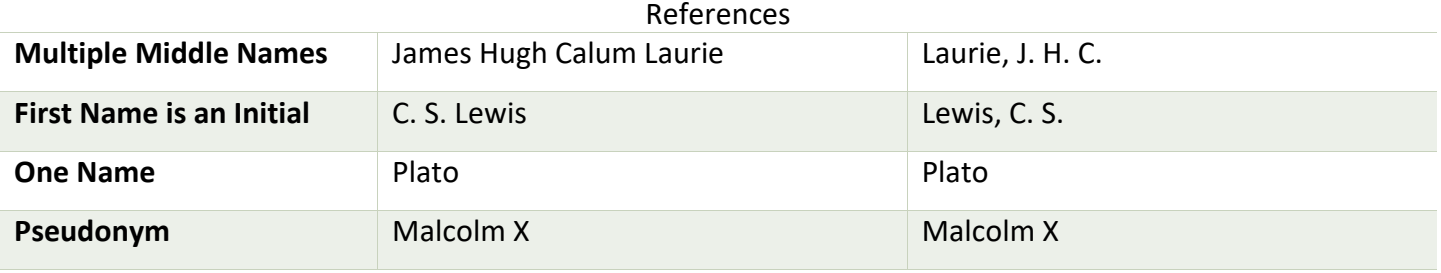

#### Title Capitalization in References

#### **Article Title**

These are written in sentence case – the same way you write a normal sentence. However, words after colons are capitalized.

**Article title in source:** Bowling Alone: The Collapse and Revival of American Community

**Article title in References:** Bowling alone: The collapse and revival of American community

#### **Journal Title**

Do not change these. Journal titles are capitalized exactly as they appear in the source.

**Journal title in source:** Child Psychiatry & Human Development

**Journal title in References:** Child Psychiatry & Human Development

#### **Date**

- Write the date in this order: (Year, Month Day).
	- o Example: (2022, July 29).
- Use the date of the "last update" or "last revision" when available. Otherwise, use the "publication date."
- If there is no date for a source, then write (n.d.), which means "no date."

**In-text Citation** (Brearton, n.d., p. 14)

**Reference** "How to create a realistic travel budget that actually works." (n.d.) Budgetbakers. <https://budgetbakers.com/blog/create-realistic-travelbudget>

### URLs and DOIs

- Make sure that the link you are pasting into your References page is an active link.
- **Active link** means that the reader should be able to click on the URL or DOI and see the source you referred to.

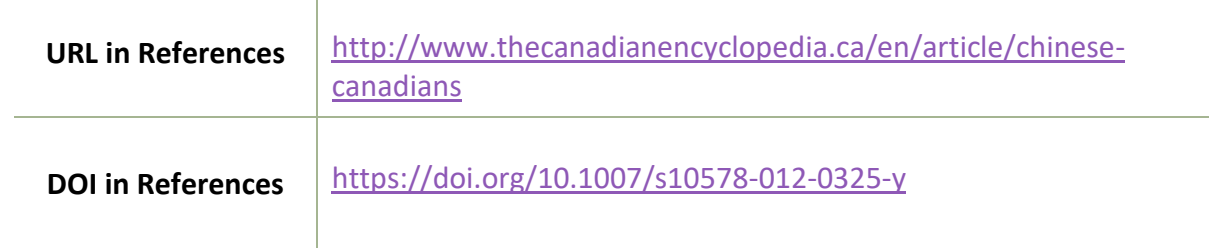

#### Abbreviation Rules

- There are some common abbreviations that are used in the References.
- These are usually found on books/textbooks.

T.

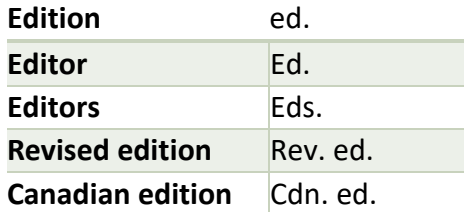

- There is also a common abbreviation that is used for pages.
	- o **p.** is used for in-text citations when only one page is being referred to.
	- o **pp.** is commonly used to indicate the page range of the source in References. It can also be used when one quotation is found on more than one page.

#### **In-Text Citation References**

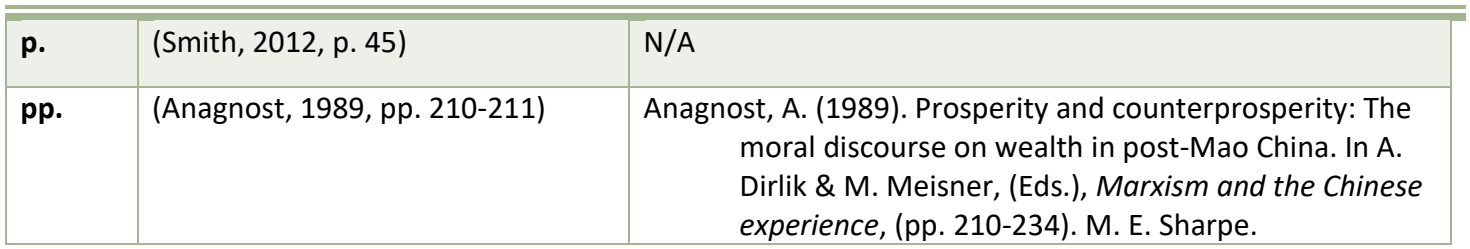

## References Examples

- Use the References Format as a checklist to organize the information of a References entry.
- **Replace the information in the box with the source specific information.**
	- o The content without a box is written as is in the References.
	- $\circ$  Replace all instances of # with the applicable number.
		- Page range #-# -> 290-300

#### Online Sources

#### **Journal Article from an Online Database**

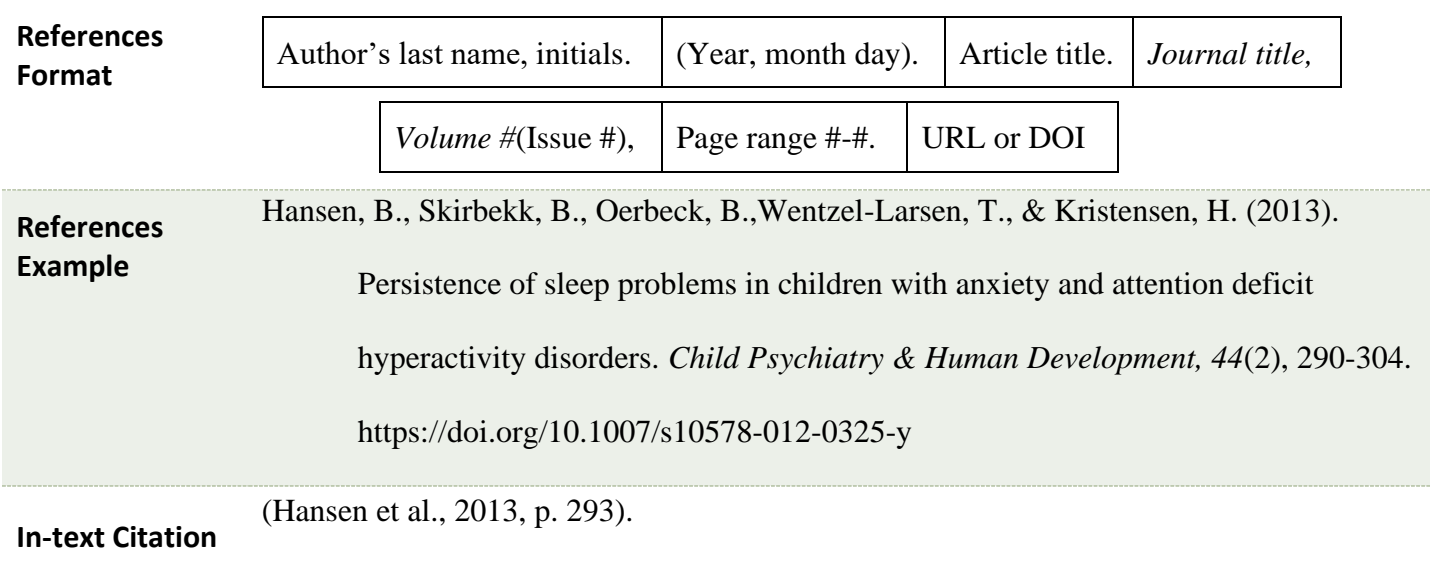

#### **Article from a Website/Newspaper/Magazine**

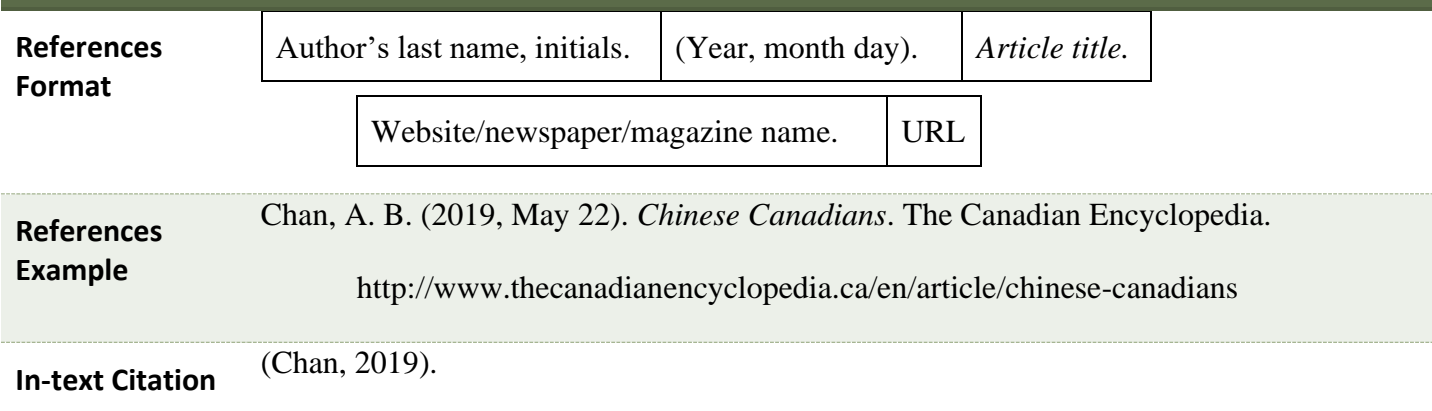

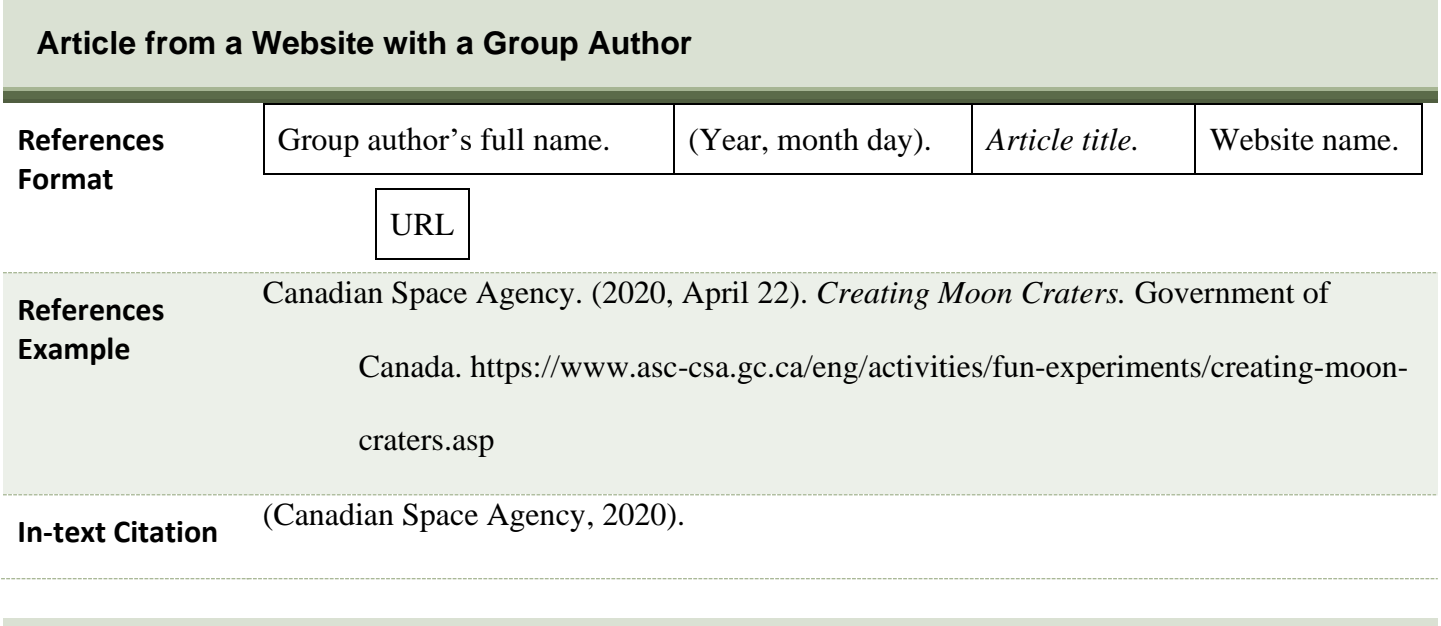

#### **References Format**  "Article title." (Year, month, day). Website name. URL **References Example** *"*How to create a realistic travel budget that actually works." (n.d.). Budgetbakers. https://budgetbakers.com/blog/create-realistic-travelbudget **In-text Citation** ("How to create," n.d.).

**Article from a Website without an Author**

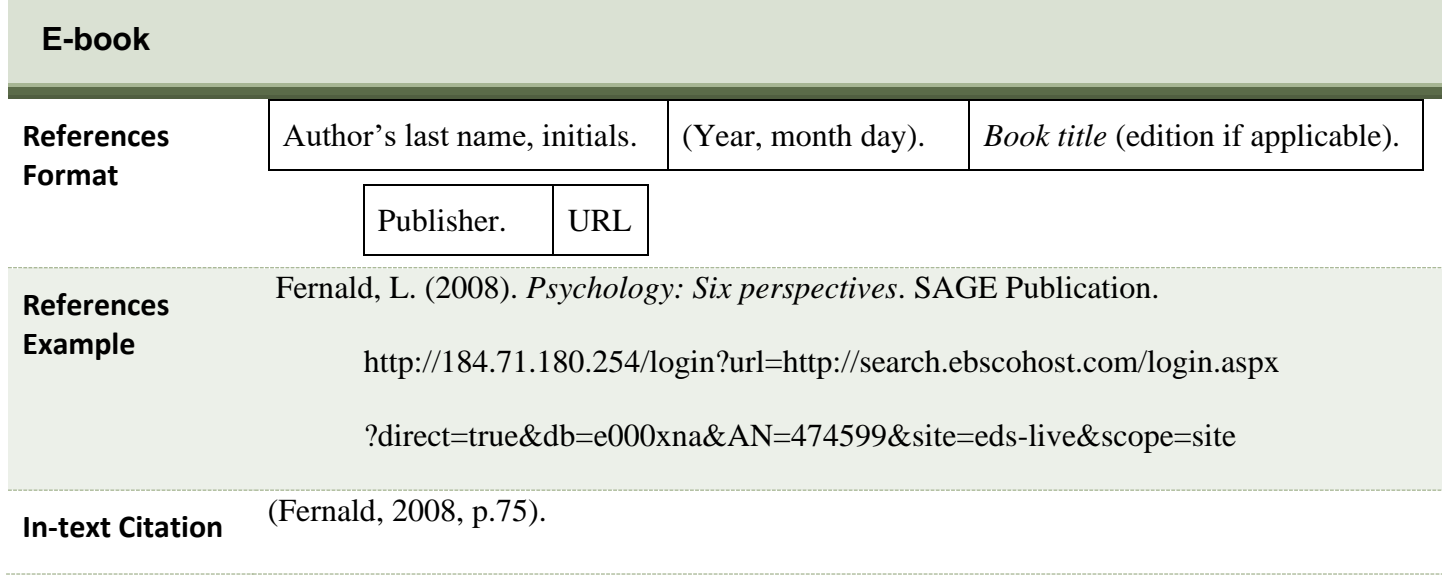

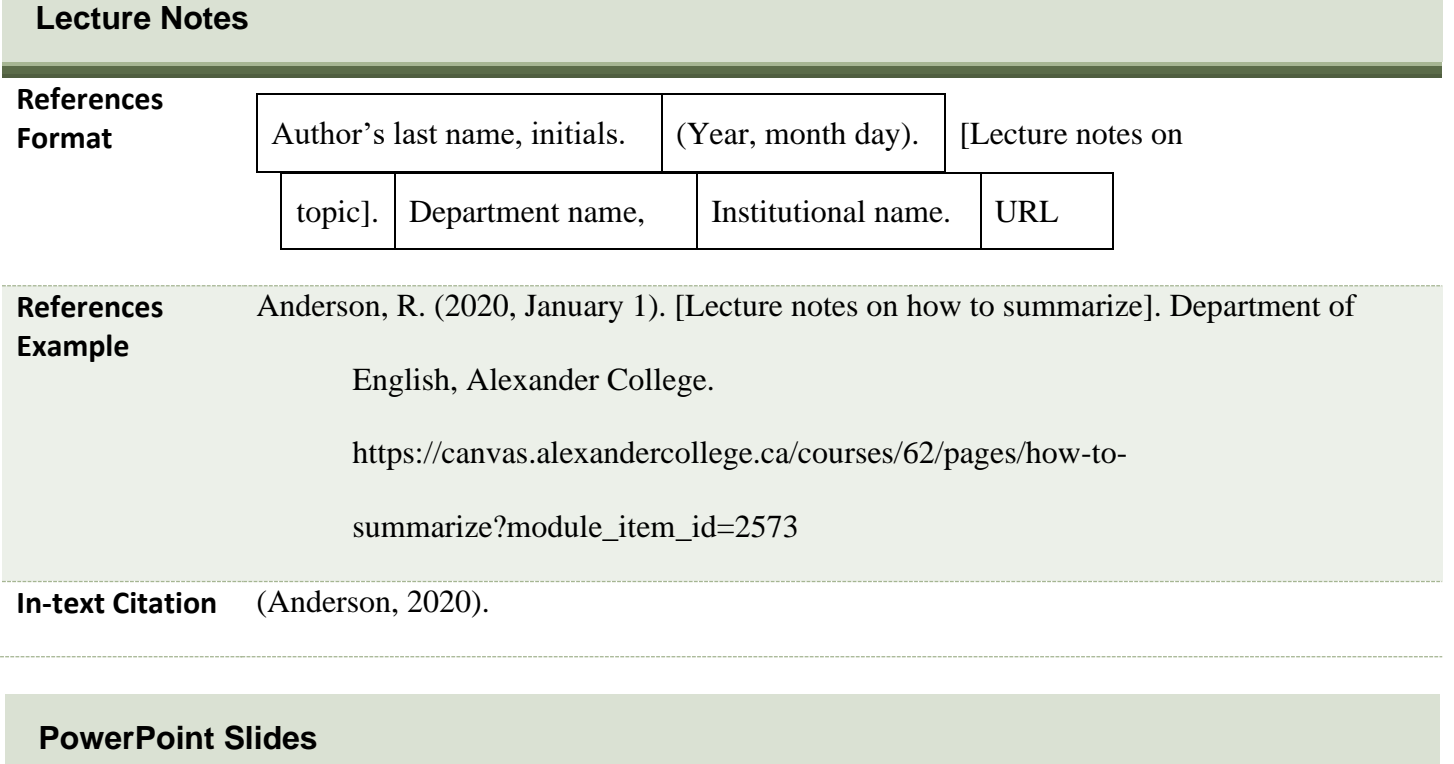

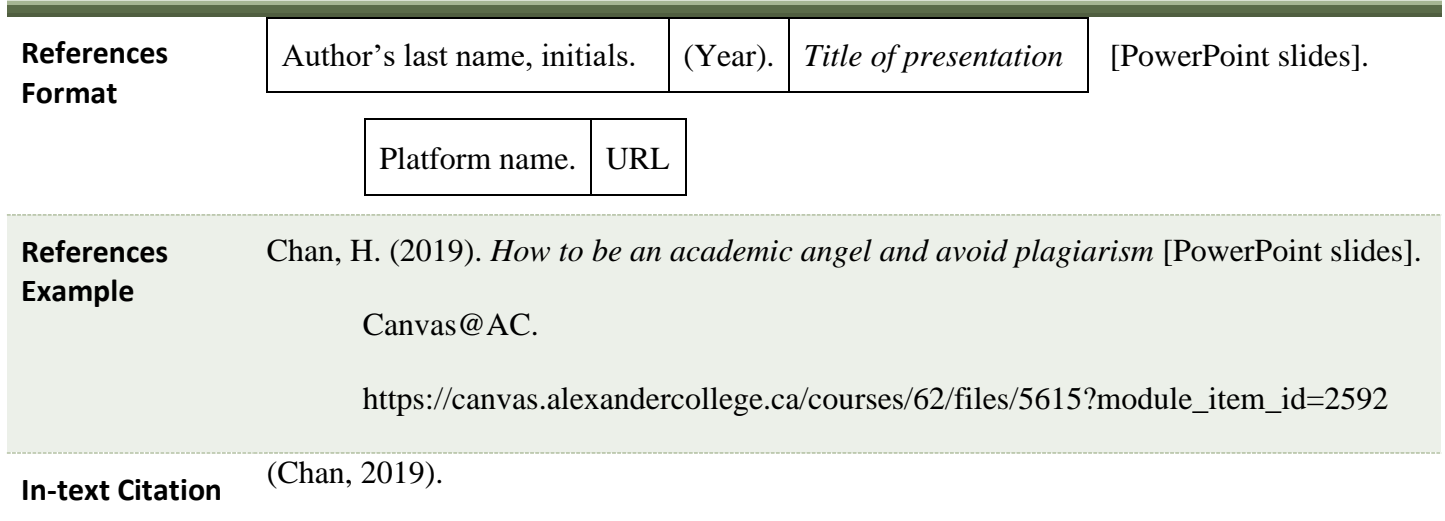

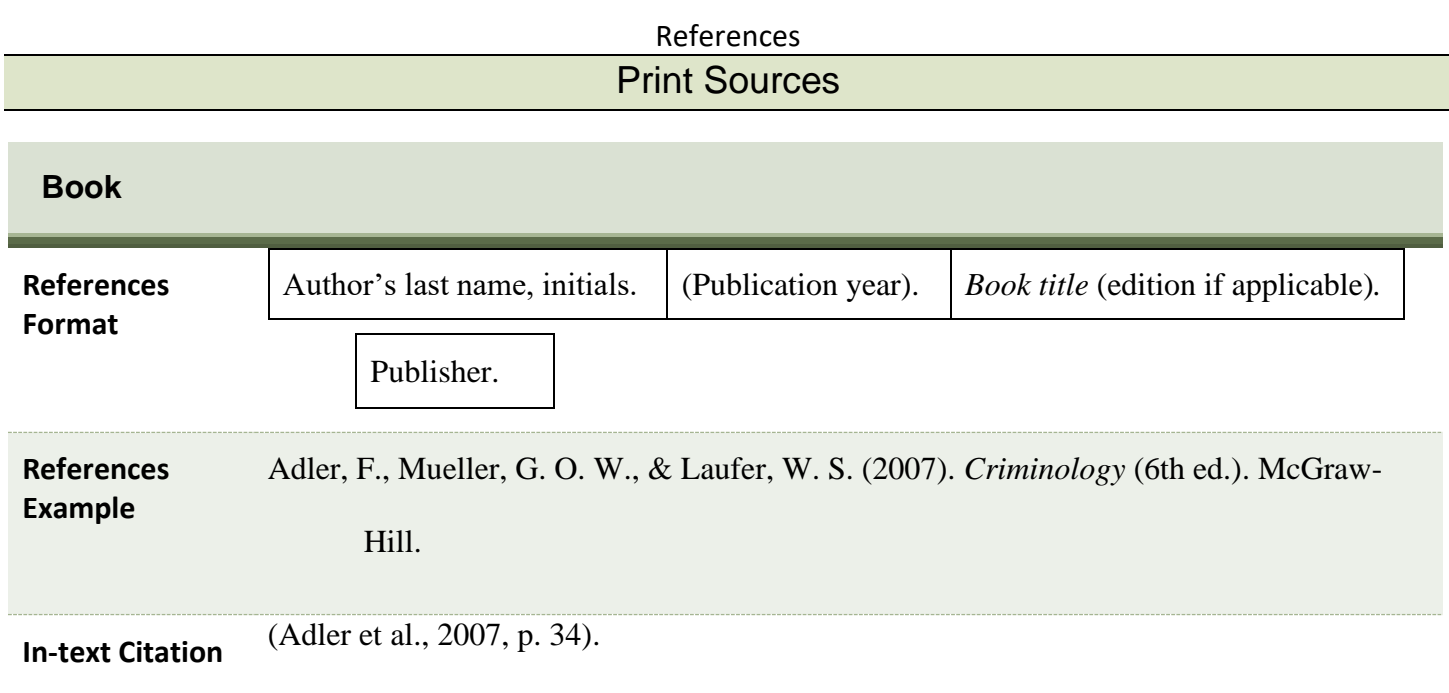

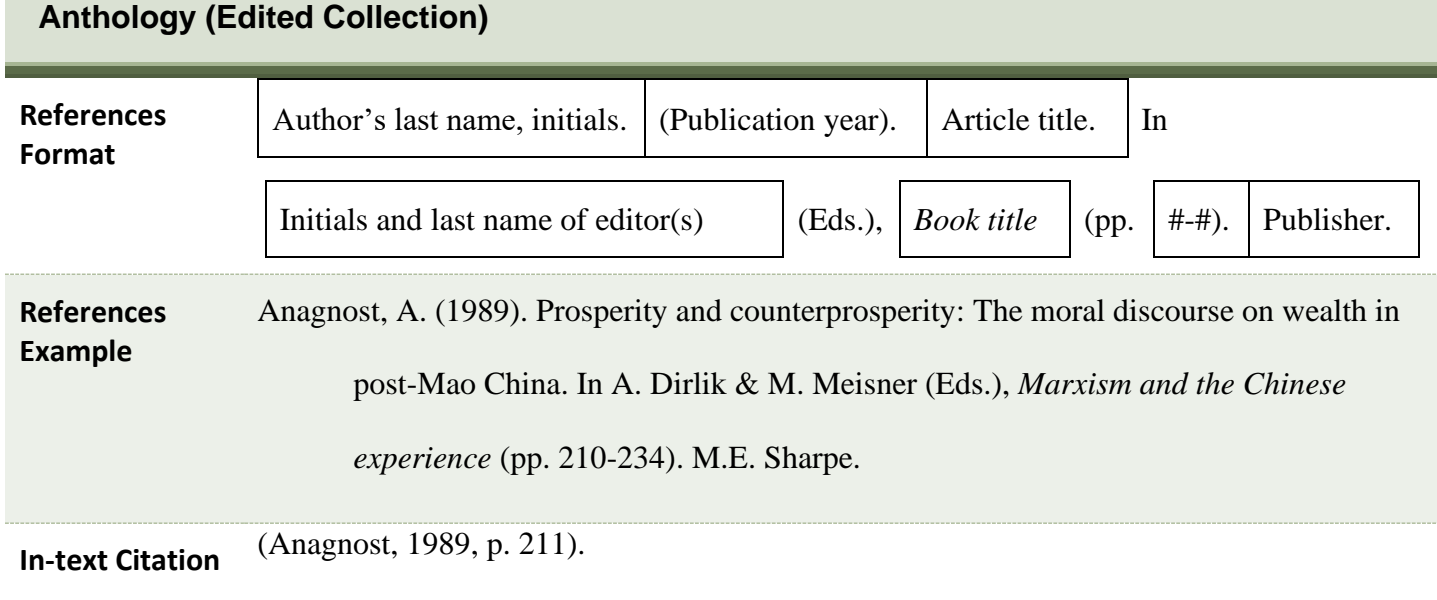

#### Recorded Media

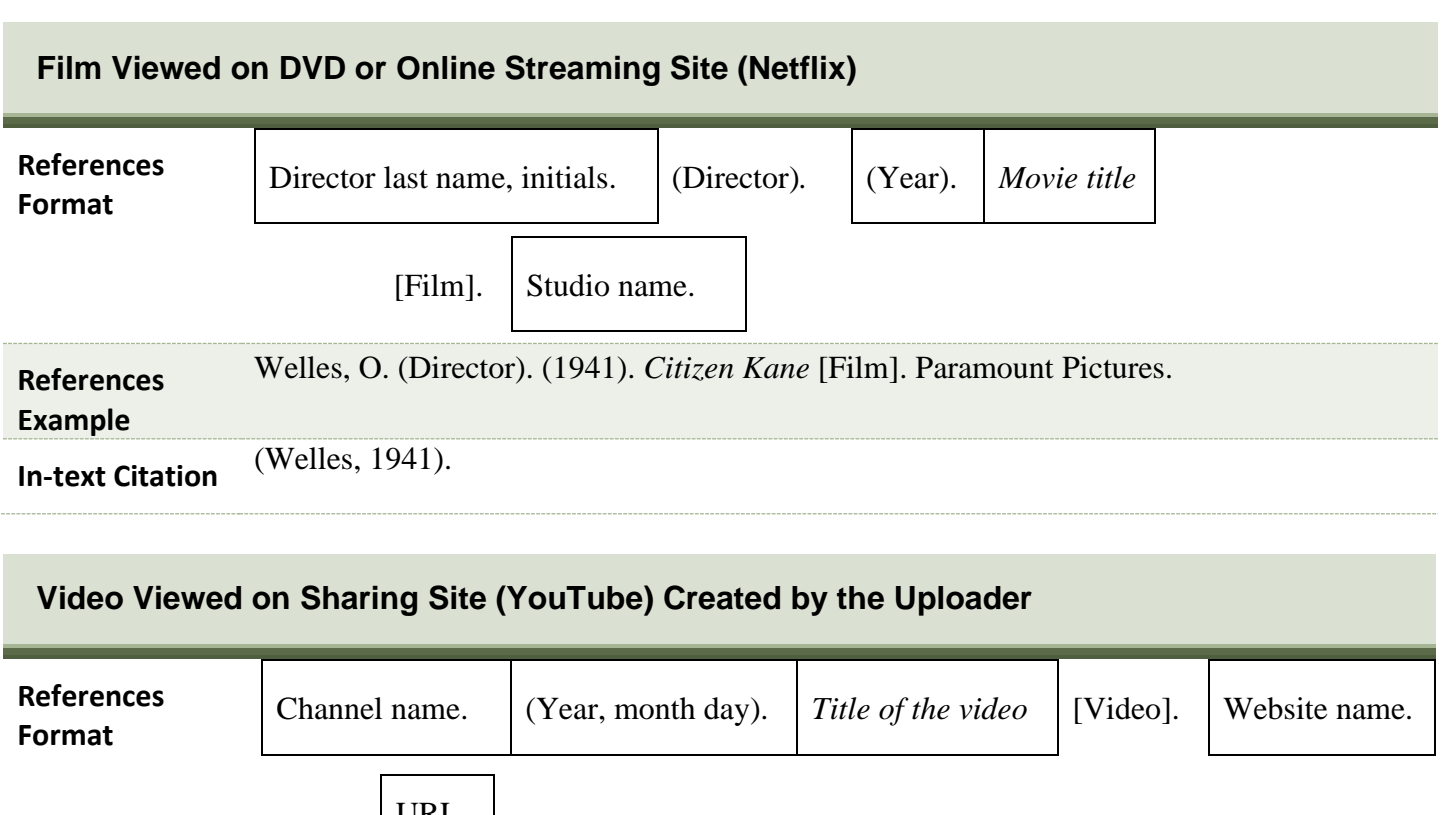

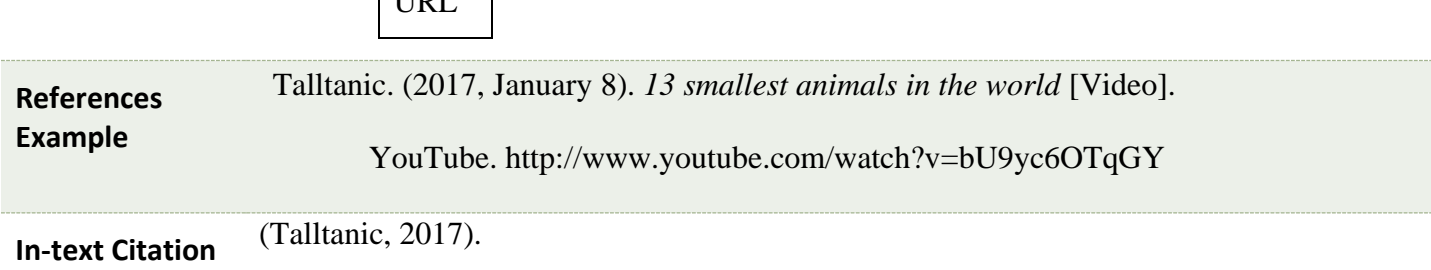

### **Video Viewed on Sharing Site (YouTube, TED) with a Different Speaker than the Uploader**

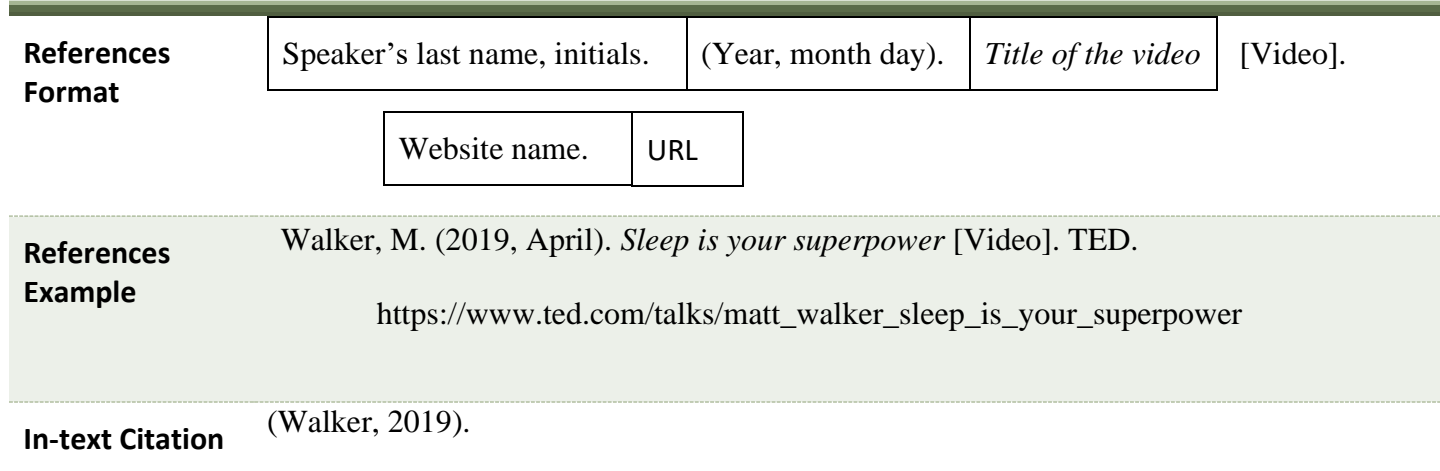

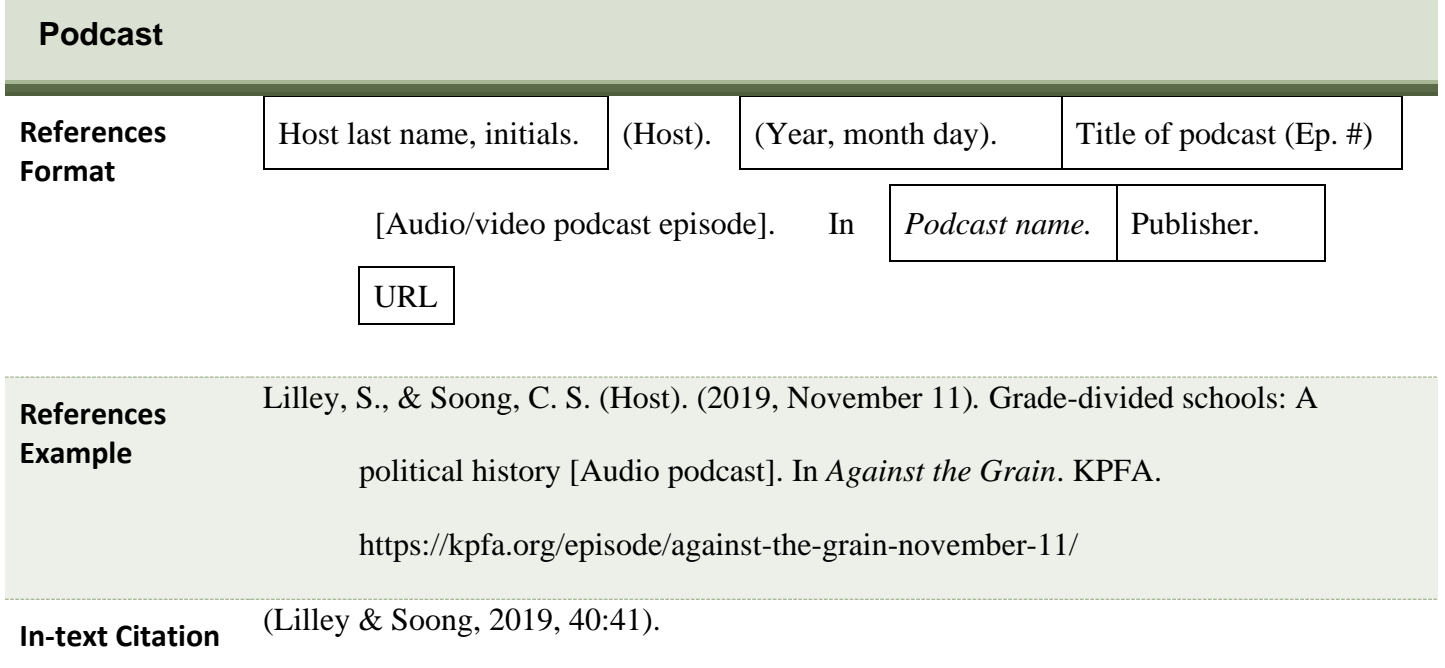

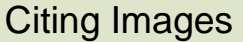

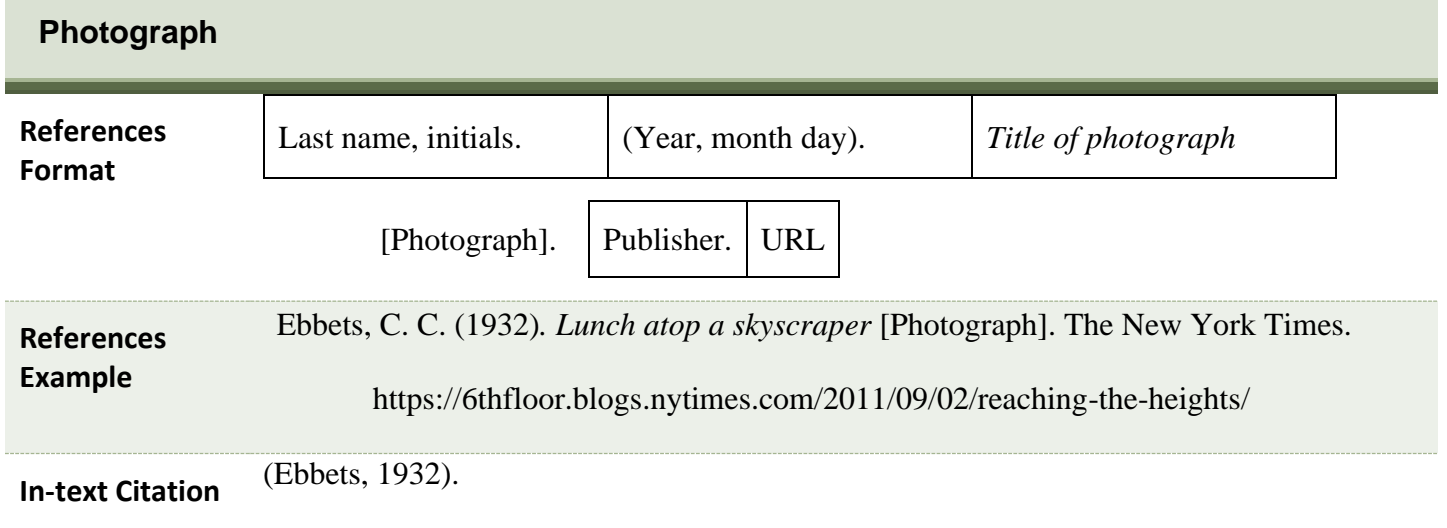

## References Checklist

**References**

1. The word References at the top,

Adler, F., Mueller, G. O. W., & Laufer, W. S. (2007). *Criminology* (6th ed.). McGraw-Hill centered, and in bold.

Anagnost, A. (1989). Prosperity and counterprosperity: The moral discourse on wealth in post-Mao China. In A.

Dirlik & M. Meisner, (Eds.), *Marxism and the Chinese experience,* (pp. 210-234). M. E. Sharpe, Inc. Canadian S<sub>pace</sub> Agency Agency. (2017, March 9). Sowing the seeds of discovery through student science. <http://www.asc-csa.gc.ca/eng/educators/tomatosphere.asp> 2. Each source has a hanging indent.

Chan, A. B. (2019, May 22). *Chinese Canadians*. The Canadian Encyclopedia.

<http://www.thecanadianencyclopedia.ca/en/article/chinese-canadians>

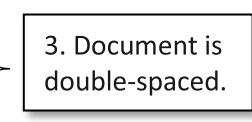

*How to create a realistic travel budget that actually works.* (n.d.). Budgetbakers.

<https://budgetbakers.com/blog/create-realistic-travelbudget>

Talltanic. (2017, January 8). *13 smallest animals in the world* [Video]. YouTube.

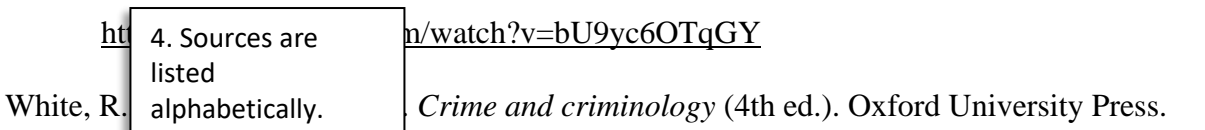

## Helpful Links

**Purdue Owl** This website has a lot of information on APA style. (click or scan)

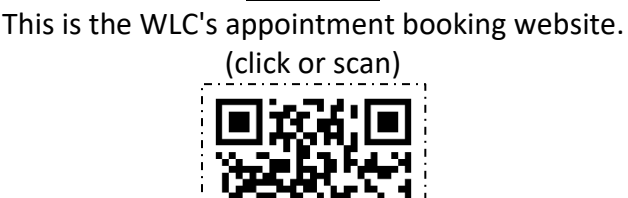

**WCOnline**

**\*\*The following pages are the References for the sources used in this guide.**

Adler, F., Mueller, G. O. W., & Laufer, W. S. (2007). *Criminology* (6th ed.). McGraw-Hill.

- Anagnost, A. (1989). Prosperity and counterprosperity: The moral discourse on wealth in post-Mao China. In A. Dirlik & M. Meisner, (Eds.), *Marxism and the Chinese experience,* (pp. 210-234). M. E. Sharpe.
- Canadian Space Agency. (2017, March 9). *Sowing the seeds of discovery through student science*.<http://www.asc-csa.gc.ca/eng/educators/tomatosphere.asp>
- Chan, A. B. (2019, May 22). *Chinese Canadians*. The Canadian Encyclopedia. <http://www.thecanadianencyclopedia.ca/en/article/chinese-canadians>
- Ebbets, C. C. (1932)*. Lunch atop a skyscraper* [Photograph]. The New York Times. <https://6thfloor.blogs.nytimes.com/2011/09/02/reaching-the-heights/>
- Fernald, L. (2008). *Psychology: Six perspectives*. SAGE Publication, Inc[.http://184.71.180.254/login?url=http://](http://184.71.180.254/login?url=http://%20search.ebscohost.com/login.aspx?direct=true&db=e000xna&AN=474599&site=eds-live&scope=site)  [search.ebscohost.com/login.aspx?direct=true&db=e000xna&AN=474599&site=eds](http://184.71.180.254/login?url=http://%20search.ebscohost.com/login.aspx?direct=true&db=e000xna&AN=474599&site=eds-live&scope=site)[live&scope=site](http://184.71.180.254/login?url=http://%20search.ebscohost.com/login.aspx?direct=true&db=e000xna&AN=474599&site=eds-live&scope=site)
- Hansen, B., Skirbekk, B., Oerbeck, B., Wentzel-Larsen, T., & Kristensen, H. (2013). Persistence of sleep problems in children with anxiety and attention deficit hyperactivity disorders. *Child Psychiatry & Human Development*, *44*(2), 290-304.

<https://doi.org/10.1007/s10578-012-0325-y>

*How to create a realistic travel budget that actually works.* (n.d.). Budgetbakers.

<https://budgetbakers.com/blog/create-realistic-travelbudget>

- Lilley, S., & Soong, C. S. (Host) (2019, November 11*).* Grade-divided schools: A political history [Audio podcast]. In *Against the Grain*. KPFA. [https://kpfa.org/episode/against](https://kpfa.org/episode/against-the-grain-november-11/)[the-grain-november-11/](https://kpfa.org/episode/against-the-grain-november-11/)
- Talltanic. (2017, January 8). *13 smallest animals in the world* [Video]. YouTube. <http://www.youtube.com/watch?v=bU9yc6OTqGY>

Walker, M. (2019, April). *Sleep is your superpower* [Video]. TED.

[https://www.ted.com/talks/matt\\_walker\\_sleep\\_is\\_your\\_superpower](https://www.ted.com/talks/matt_walker_sleep_is_your_superpower)

Welles, O. (Director). (1941). *Citizen Kane* [Film]. Paramount Pictures.